## C:\Windows\system32\gpedit.msc

Or

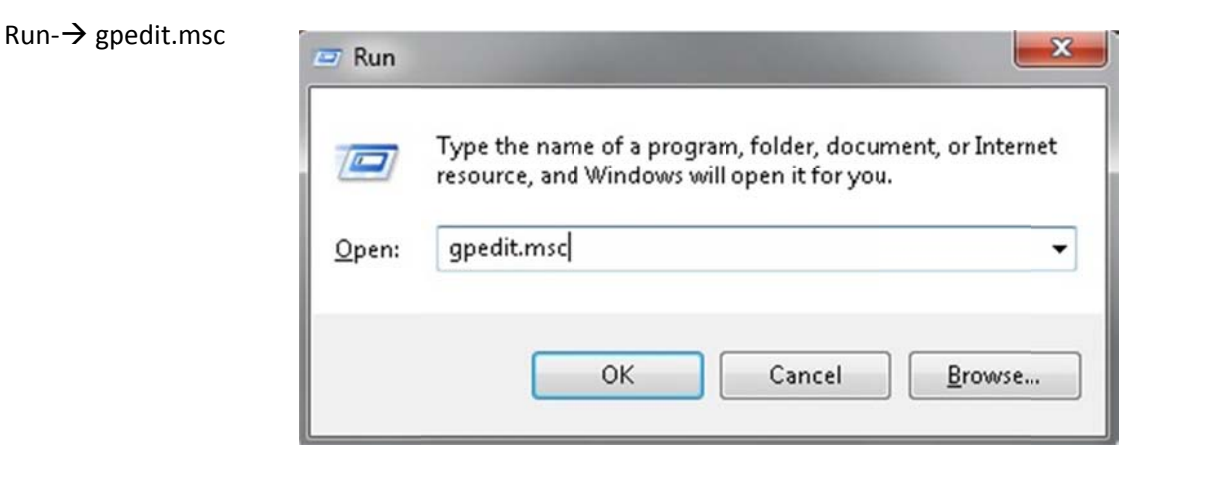

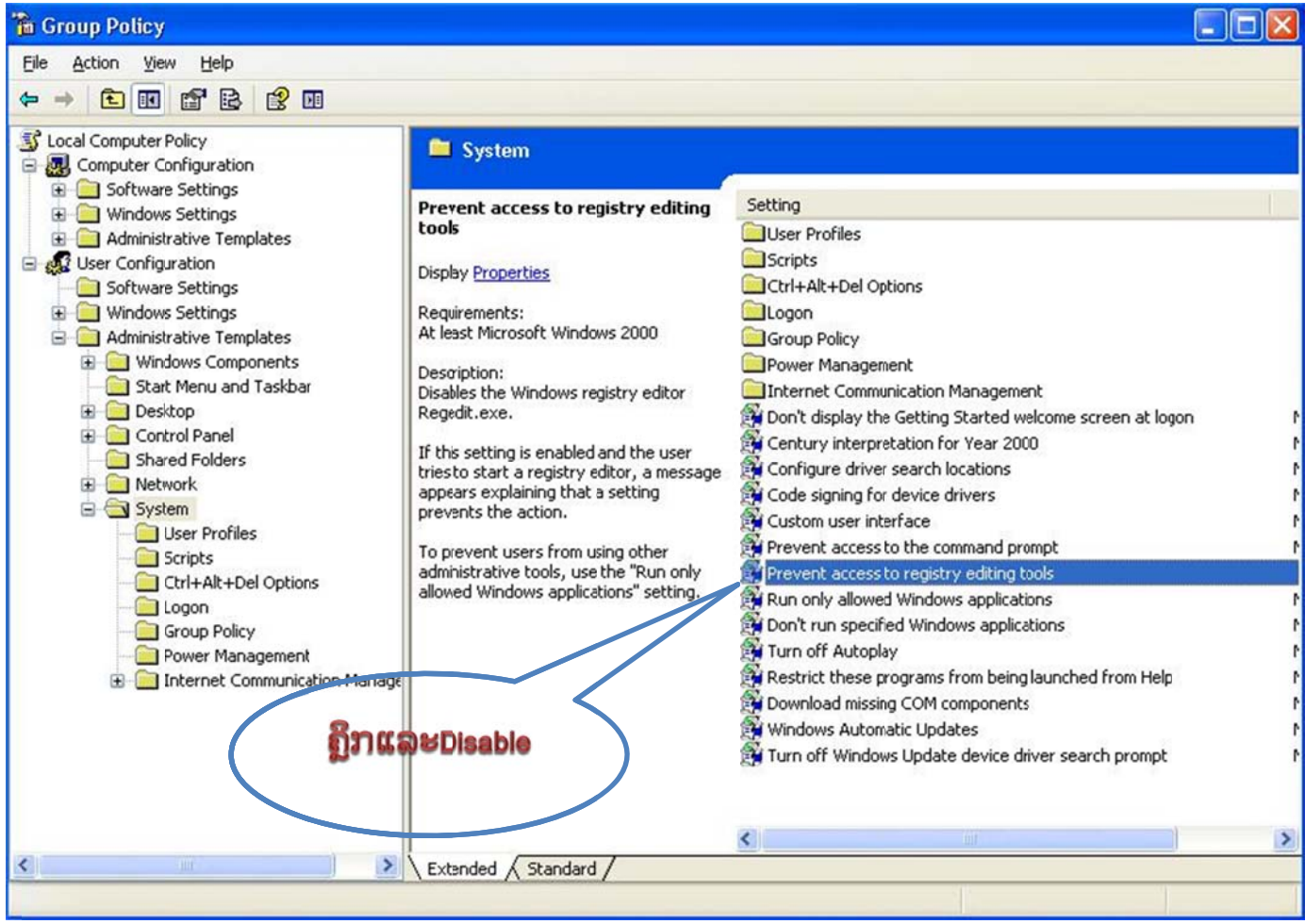